# Package 'WaterML'

July 8, 2020

Type Package

Title Fetch and Analyze Data from 'WaterML' and 'WaterOneFlow' Web Services

Version 1.9.5

Description Lets you connect to any of the 'Consortium of Universities for the Advancement of Hydrological Science, Inc.' ('CUAHSI') Water Data Center 'WaterOneFlow' web services and read any 'WaterML' time series data file. To see list of available web services, see <http://hiscentral.cuahsi.org>. All versions of 'WaterML' (1.0, 1.1 and 2.0) and both types of the web service protocol ('SOAP' and 'REST') are supported. The package has six data download functions: GetServices(): show all public web services from the HIS Central Catalog. HISCentral GetSites() and HISCentral\_GetSeriesCatalog(): search for sites or time series from the HIS Central catalog based on geographic bounding box, server, or keyword. GetVariables(): Show a data.frame with all variables on the server. GetSites(): Show a data.frame with all sites on the server. GetSiteInfo(): Show what variables, methods and quality control levels are available at the specific site. GetValues(): Given a site code, variable code, start time and end time, fetch a data.frame of all the observation time series data values. The GetValues() function can also parse 'WaterML' data from a custom URL or from a local file. The package also has five data upload functions: AddSites(), AddVariables(), AddMethods(), AddSources(), and AddValues(). These functions can be used for uploading data to a 'HydroServer Lite' Observations Data Model ('ODM') database via the 'JSON' data upload web service interface.

License MIT + file LICENSE

Depends  $R$  ( $>= 3.0$ )

Imports stats, XML, httr

LazyData true

URL <https://github.com/jirikadlec2/waterml>

Suggests knitr, markdown, qpdf

VignetteBuilder knitr

RoxygenNote 7.0.2

NeedsCompilation no

<span id="page-1-0"></span>Author Jiri Kadlec [aut, cre] Maintainer Jiri Kadlec <jirikadlec2@gmail.com> Repository CRAN Date/Publication 2020-07-08 12:20:06 UTC

## R topics documented:

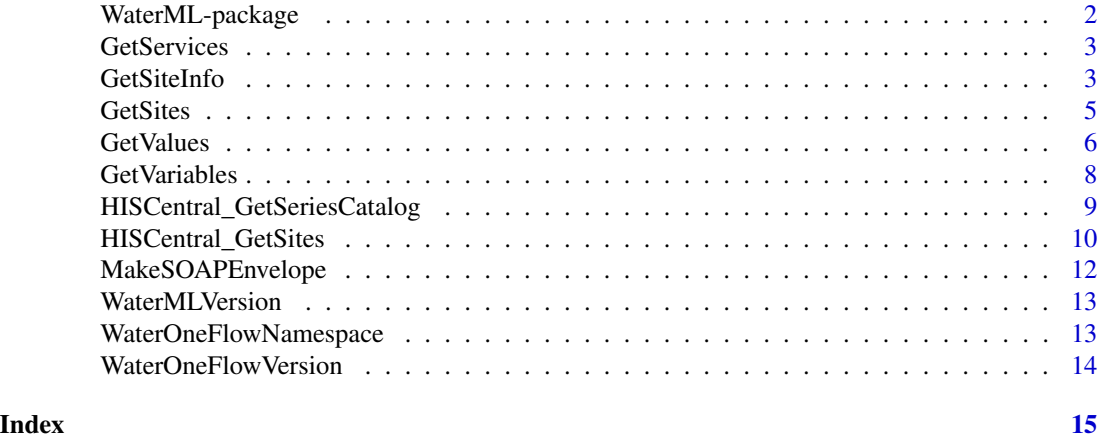

WaterML-package *Fetch and analyze data from WaterML or CUAHSI WaterOneFlow web service*

### Description

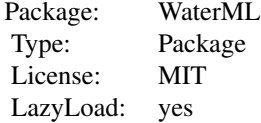

### Details

Fetch and analyze data from WaterML or CUAHSI WaterOneFlow web service. Please see <https://github.com/jirikadlec2/waterml> for more information.

### Author(s)

Jiri Kadlec <jirikadlec2@gmail.com>

<span id="page-2-0"></span>GetServices *GetServices*

### Description

This function gets the table of web services from the HIS Central catalog

### Usage

GetServices()

### Examples

GetServices()

GetSiteInfo *GetSiteInfo*

### Description

This function gets the table variables measured at a specific site from the WaterML web service

### Usage

```
GetSiteInfo(server, siteCode)
```
### Arguments

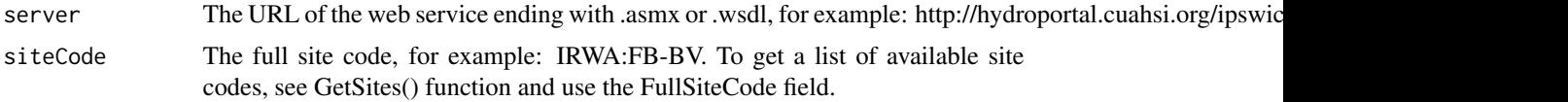

### Value

a data.frame of data values with the following columns:

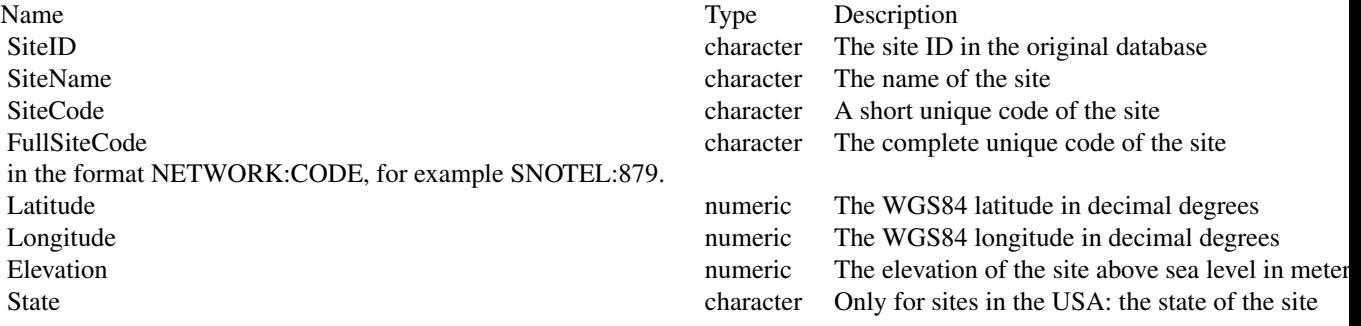

### 4 GetSiteInfo

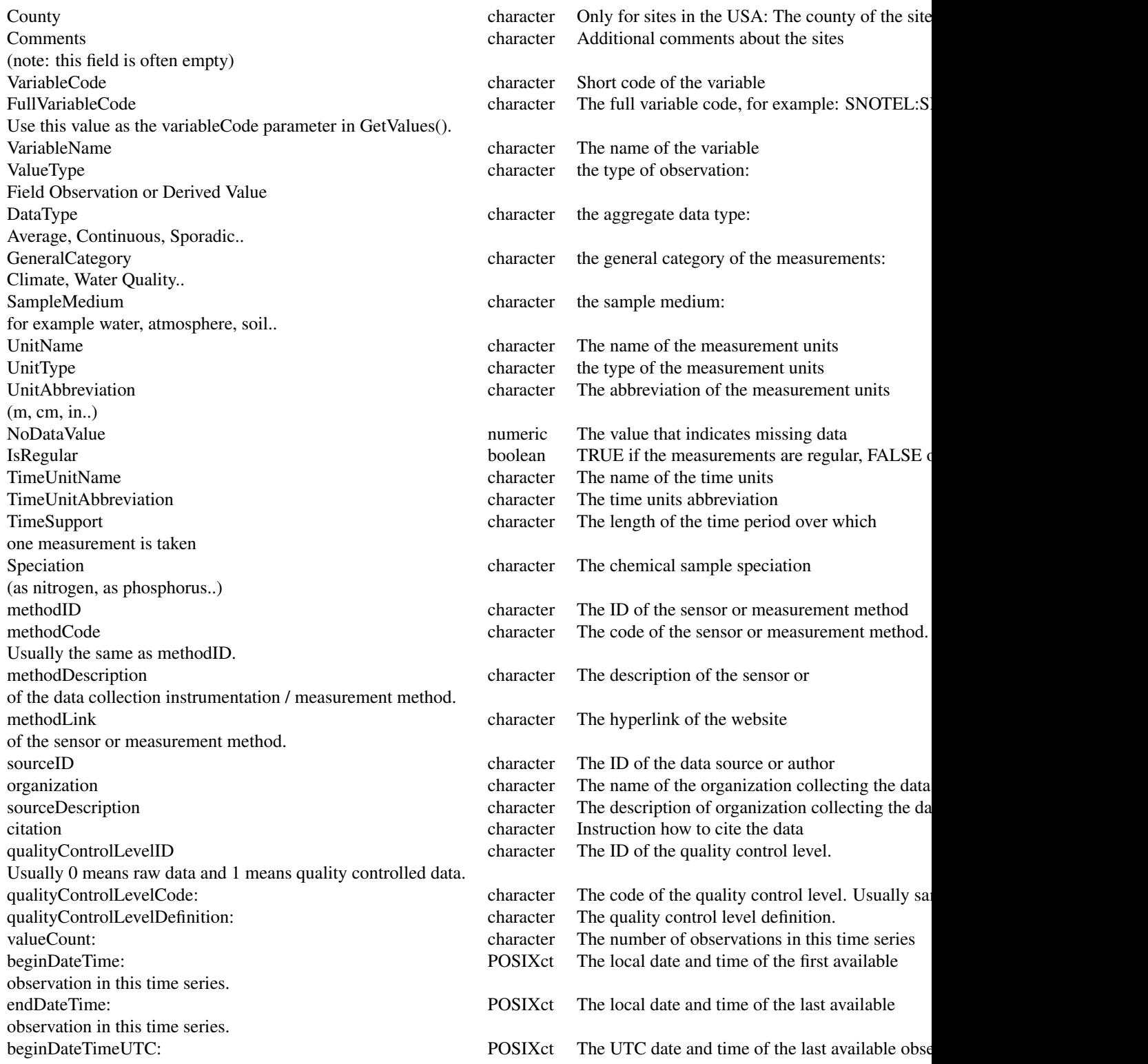

#### <span id="page-4-0"></span>GetSites 5

endDateTimeUTC: POSIXct The UTC date and time of the last available observation in the UTC date and time of the last available observation in the UTC date and time of the last available observation in the UTC date and time

The output data.frame also has attributes with information about the status: download.time, parse.time, download.status, parse.status These attributes can be used for troubleshooting WaterOneFlow/WaterML server errors. If parse status is "NO\_SERIES\_FOUND", then this site doesn't have any available data.

### **Examples**

```
server <- "http://hydroportal.cuahsi.org/SNOTEL/cuahsi_1_1.asmx"
siteInfo <- GetSiteInfo(server, siteCode="SNOTEL:879")
```
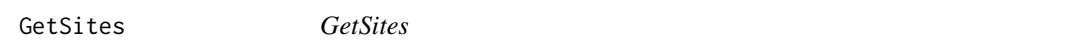

### Description

This function gets the table of sites from the WaterML web service

### Usage

GetSites(server, west = NULL, south = NULL, east = NULL, north = NULL)

### Arguments

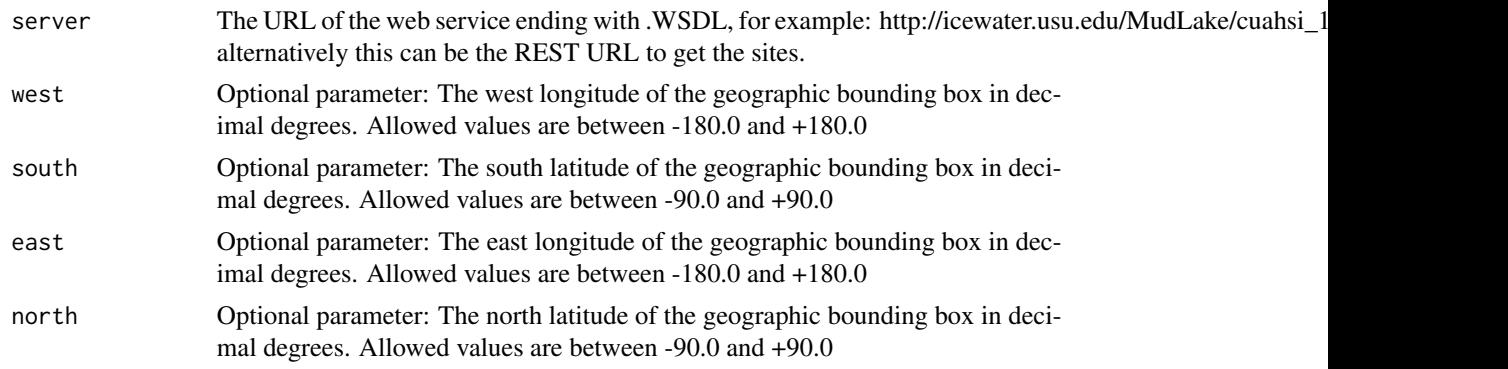

### Value

a data.frame of sites. The data.frame has the following columns:

- SiteID: The site ID in the original database
- SiteName: The name of the site
- SiteCode: A short unique code of the site
- FullSiteCode: The complete unique code of the site in the format NETWORK:CODE. Use this value in the GetSiteInfo and GetValues functions
- <span id="page-5-0"></span>• Latitude: The WGS84 latitude in decimal degrees
- Longitude: The WGS84 longitude in decimal degrees
- Elevation: The elevation of the site above sea level in meters
- State: Only for sites in the USA: the state of the site
- County: Only for sites in the USA: The county of the site
- Comments: Additional comments about the sites (note: this field is often empty)

The output data.frame also has attributes with information about the status: download.time, parse.time, download.status, parse.status These attributes can be used for troubleshooting WaterOneFlow/WaterML server errors.

### Examples

```
#Getting all sites from a service
sites <- GetSites("http://hydroportal.cuahsi.org/ipswich/cuahsi_1_1.asmx?WSDL")
#Getting a subset of sites restricted by geographical area
server <- "http://hydroportal.cuahsi.org/NEON/cuahsi_1_1.asmx?WSDL"
sites_subset <- GetSites(server, west=-115.0, south=40.0, east=-110.0, north=42.0)
```
GetValues *GetValues*

#### Description

This function gets the time series data values from the WaterML web service

### Usage

```
GetValues(
  server,
  siteCode = NULL,
  variableCode = NULL,
  startDate = NULL,
  endDate = NULL,
  methodID = NULL,sourceID = NULL,
  qcID = NULL,daily = NULL
```

```
)
```
### Arguments

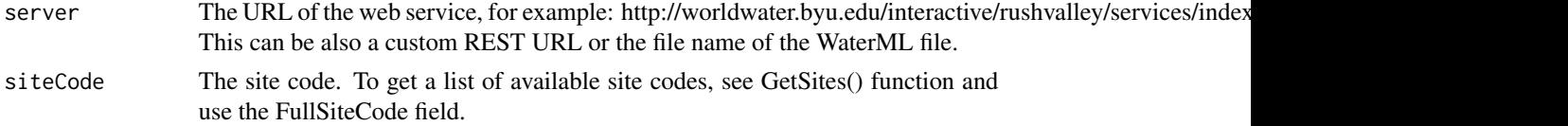

### GetValues 7

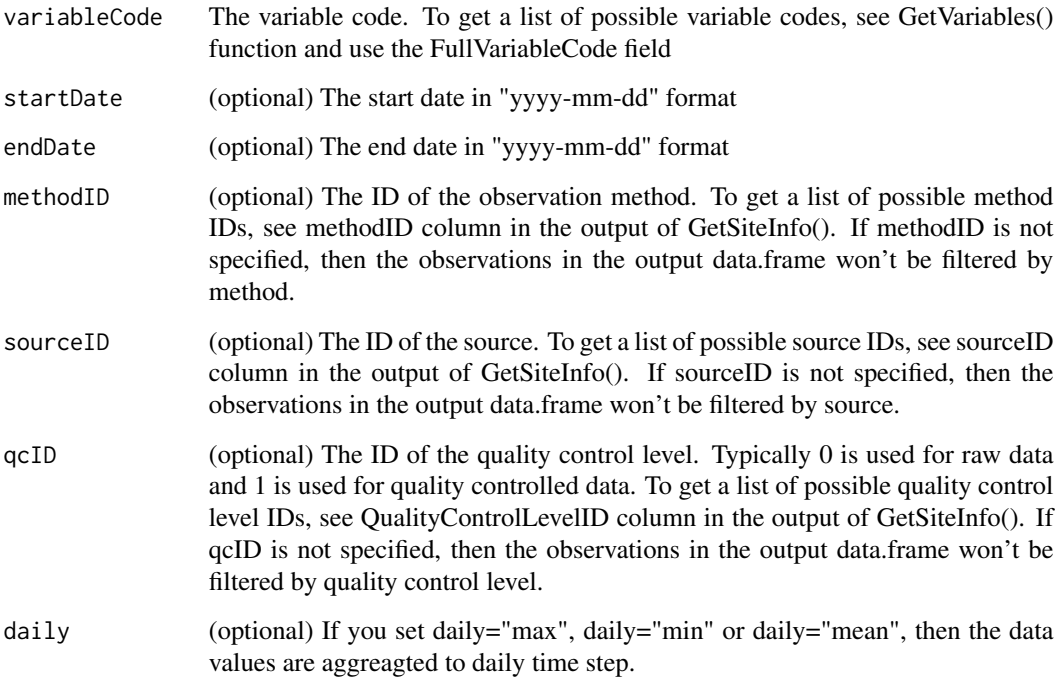

### Value

a data.frame of data values with the following columns:

- time: The local date/time of the observation. The data type is POSIXct. POSIXct is a data type in R for storing time.
- DataValue: The observed data value
- UTCOffset: The difference between local time and UTC time in hours
- CensorCode: The code for censored observations. Possible values are nc (not censored), gt (greater than), lt (less than), nd (non-detect), pnq (present but not quantified)
- DateTimeUTC: The UTC time of the observation. The data type is POSIXct. POSIXct is a special data type in R for storing time.
- MethodCode: The code of the method or instrument used for the observation
- SourceCode: The code of the data source
- QualityControlLevelCode: The code of the quality control level. Possible values are -9999 (Unknown), 0 (Raw data), 1 (Quality controlled data), 2 (Derived products), 3 (Interpreted products), 4 (Knowledge products)

The output data.frame also has attributes with information about the status: download.time, parse.time, download.status, parse.status These attributes can be used for troubleshooting WaterOneFlow/WaterML server errors. If parse status is "NO\_VALUES\_FOUND", then this time series doesn't have any available data for the selected time period.

### <span id="page-7-0"></span>Examples

```
#example 1: Get Values from a known site and variable from Ipswich River server.
server <- "http://hydroportal.cuahsi.org/ipswich/cuahsi_1_1.asmx?WSDL"
v1 <- GetValues(server, site="IRWA:FB-BV", variable="IRWA:DO",
                startDate="1999-01-01", endDate="1999-12-31")
#example 2: Get values from an external REST URL (in this case the Provo USGS NWIS site id 10163000)
url <- "http://waterservices.usgs.gov/nwis/dv/?format=waterml,1.1&sites=10163000&parameterCd=00060"
v2 <- GetValues(url)
#example 3: Get values from WaterML 2.0 file and show year, month, day
url2 <- "http://www.waterml2.org/KiWIS-WML2-Example.wml"
waterml2_data <- GetValues(url2)
waterml2_data$year <- strftime(waterml2_data$time, "%Y")
waterml2_data$month <- strftime(waterml2_data$time, "%M")
waterml2_data$day <- strftime(waterml2_data$time, "%d")
```
GetVariables *GetVariables*

### Description

This function gets the table of variables from the WaterML web service

### Usage

GetVariables(server)

#### Arguments

server The URL of the web service ending with ?WSDL, for example: http://worldwater.byu.edu/app/index.php/

#### Value

a data.frame of variables with the following columns:

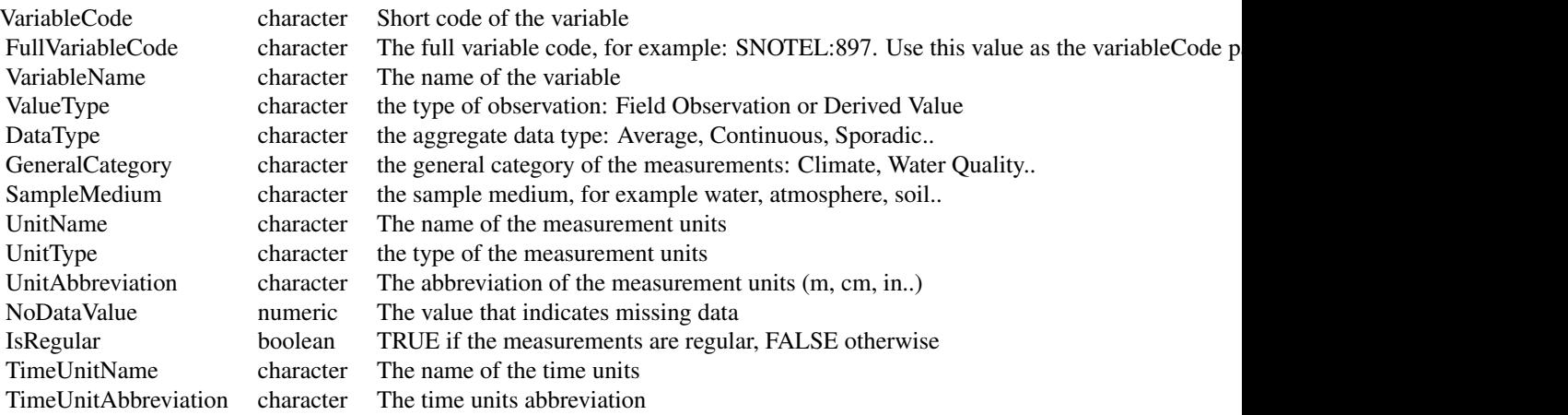

<span id="page-8-0"></span>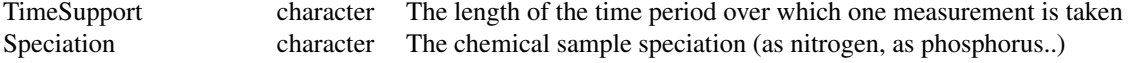

### Examples

GetVariables("http://worldwater.byu.edu/app/index.php/rushvalley/services/cuahsi\_1\_1.asmx?WSDL")

HISCentral\_GetSeriesCatalog *HISCentral\_GetSeriesCatalog*

### Description

This function searches the table of time series from the HIS Central catalog

### Usage

```
HISCentral_GetSeriesCatalog(
  west,
  south,
  east,
  north,
  serviceID = NULL,
  keyword = NULL,
  beginDate = NULL,
  endDate = NULL
```
## )

### Arguments

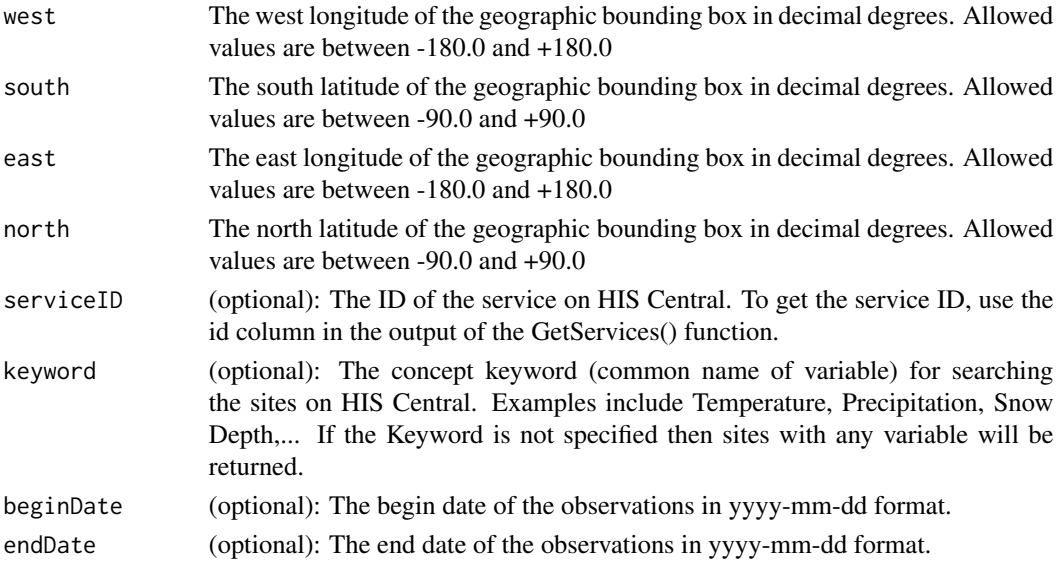

### <span id="page-9-0"></span>Value

a data.frame of series catalog entries. The data.frame has the following columns:

- ServiceCode: The code of the HydroServer
- ServiceURL: The URL of the server. Use this as the server parameter in GetValues() function.
- FullSiteCode: The complete unique code of the site in the format NETWORK:CODE. Use this value as the siteCode parameter in the GetValues function.
- FullVariableCode: The complete unique code of the site in the format VOCABULARY:CODE. Use this value as the variableCode parameter in the GetValues function.
- BeginDateTime: The local date/time of the first observation of the time series in POSIXct format.
- EndDateTime: The local date/time of the last observation of the time series in POSIXct format.
- ValueCount: The number of measurements in the time series
- SiteName: The name of the site.
- Latitude: The WGS84 latitude of the site in decimal degrees
- Longitude: The WGS84 longitude of the site in decimal degrees
- DataType: The data type of the variable
- ValueType: The type of the observation (field observation, sample, or derived value)
- SampleMedium: The sample medium (air, water or other)
- TimeUnits: The time units
- TimeSupport: The length of the time period of one measurement

#### Examples

#Getting all time series from the (14.1E, 49.9N, 14.3E, 50.1N) bounding box series\_catalog <- HISCentral\_GetSeriesCatalog(west=14.1, south=49.9, east=14.3, north=50.1)

HISCentral\_GetSites *HISCentral\_GetSites*

### **Description**

This function gets the table of sites from the HIS Central catalog

### Usage

```
HISCentral_GetSites(
  west = -180,south = -90,
  east = 180.
  north = 90.
  serviceID = NULL,
  keyword = NULL,
  IncludeServerDetails = TRUE
)
```
### **Arguments**

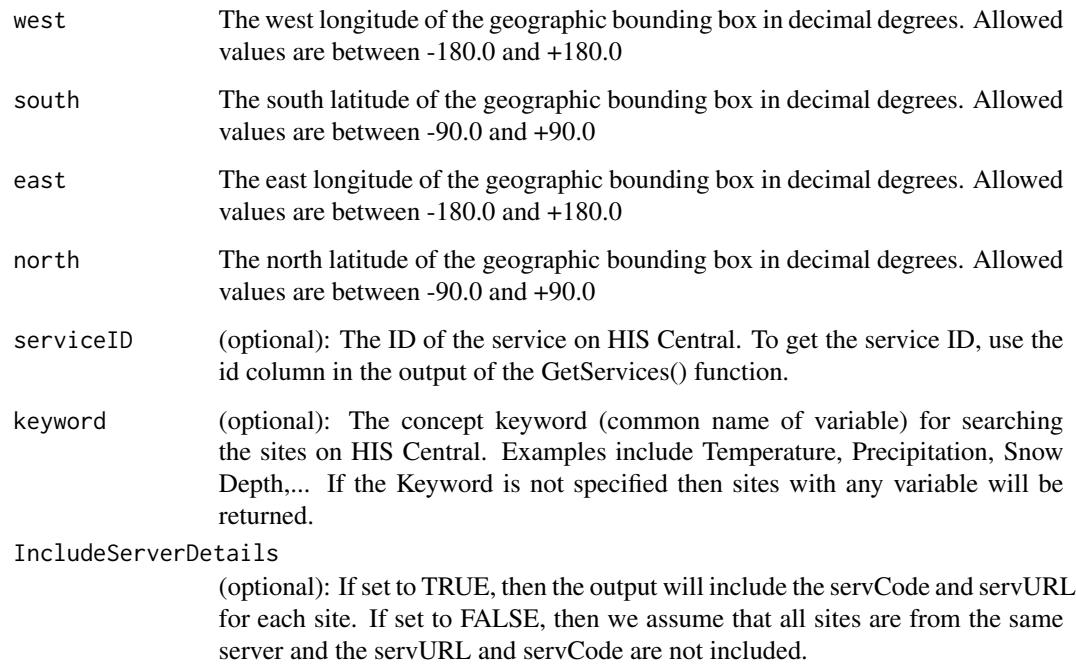

### Value

a data.frame of sites. The data.frame has the following columns:

- SiteName: The name of the site
- SiteCode: A short unique code of the site
- FullSiteCode: The complete unique code of the site in the format NETWORK:CODE. Use this value in the GetSiteInfo and GetValues functions
- Latitude: The WGS84 latitude in decimal degrees
- Longitude: The WGS84 longitude in decimal degrees
- ServCode: The code of the service in HIS Central. Same as the networkName in the output from GetServices() function. This column is only shown if IncludeServerDetails is TRUE.
- ServURL: The URL of the web service for this site as registered in HIS Central. This column is only shown if IncludeServerDetails is TRUE.

### Examples

#Getting all sites from the (14.1E, 49.8N, 14.6E, 50.2N) bounding box from the GLDAS web service sites <- HISCentral\_GetSites(west=14.1, south=49.8, east=14.6, north=50.2, serviceID=262)

<span id="page-11-0"></span>MakeSOAPEnvelope *MakeSOAPEnvelope*

### Description

A helper function that makes a SOAP envelope to send to the CUAHSI WaterOneFlow SOAP web service. It is internally used by the GetSites, GetSiteInfo, GetVariables and GetValues functions.

### Usage

```
MakeSOAPEnvelope(CUAHSINamespace, MethodName, parameters = NULL)
```
### Arguments

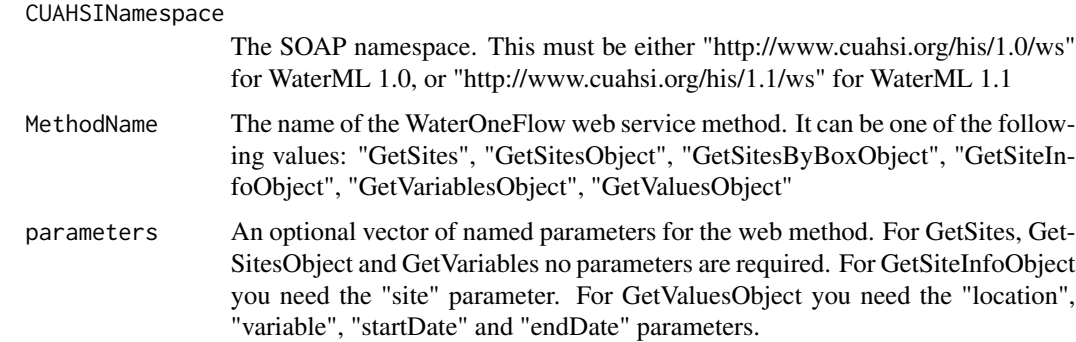

### Value

A <soap:Envelope> text in XML format. This text is send in a HTTP POST body to the SOAP service. Two headers must be sent in the request: Content-Type="text/XML" and SOAPAction=paste(CUAHSINamespace, MethodName). For example if MethodName is GetSites and the WaterML version is 1.1, then SOA-PAction="http://www.cuahsi.org/his/1.1/ws/GetSites".

#### Examples

```
library(httr)
library(XML)
myEnvelope <- MakeSOAPEnvelope("http://www.cuahsi.org/his/1.1/ws/", "GetSitesObject")
SOAPAction <- "http://www.cuahsi.org/his/1.1/ws/GetSitesObject"
url <- "http://hydrodata.info/chmi-d/cuahsi_1_1.asmx"
response <- POST(url, body = myEnvelope,
                 add_headers("Content-Type" = "text/xml", "SOAPAction" = SOAPAction),
                 verbose())
status.code <- http_status(response)$category
WaterML <- xmlParse(response)
WaterML
```
<span id="page-12-0"></span>WaterMLVersion *WaterMLVersion*

### Description

A helper function that finds out the WaterML version from the WaterML document. By default it checks for "http://www.opengis.net/waterml/2.0" Otherwise it tries to detect "http://www.cuahsi.org/waterML/1.1/" (for WaterML 1.1) or "http://www.cuahsi.org/WaterML/1.0/" (for WaterML 1.0)

### Usage

WaterMLVersion(doc)

### Arguments

doc The XML document object

#### Value

A character with the WaterML version: either 1.0, 1.1, or 2.0

### Examples

```
library(httr)
library(XML)
url <- "http://www.waterml2.org/KiWIS-WML2-Example.wml"
response <- GET(url)
doc <- xmlParse(response)
version <- WaterMLVersion(doc)
```
WaterOneFlowNamespace *WaterOneFlowNamespace*

### Description

A helper function that finds out the WaterOneFlow namespace information based on the version number 1.0 or 1.1.

### Usage

```
WaterOneFlowNamespace(version)
```
### Arguments

version The version of the WaterOneFlow XML namespace. Must be either "1.0" or "1.1"

#### <span id="page-13-0"></span>Value

A list with the namespaces and corresponding prefixes. This namespace information is important for correct parsing of the WaterML XML document.

### Examples

ns <- WaterOneFlowNamespace("1.0") ns <- WaterOneFlowNamespace("1.1")

WaterOneFlowVersion *WaterOneFlowVersion*

### Description

A helper function that finds out the WaterOneFlow service version from the URL of the wsdl file. By default it checks for "cuahsi $\pm 1_0$ " or "cuahsi $\pm 1_1$ " in the url. If that is not found, then the function checks the version inside the WSDL file.

### Usage

WaterOneFlowVersion(WSDL)

#### Arguments

WSDL The URL of the WSDL, for example http://icewater.usu.edu/MudLake/cuahsi\_1\_0.asmx?WSDL

### Value

A list with two items: Version (either 1.0 or 1.1), and Namespace (either http://www.cuahsi.org/his/1.0/ws/ or http://www.cuahsi.org/his/1.1/ws/)

### Examples

```
versionInfo <- WaterOneFlowVersion("http://icewater.usu.edu/MudLake/cuahsi_1_0.asmx?WSDL")
versionInfo$Version
versionInfo$Namespace
```
# <span id="page-14-0"></span>Index

∗ CUAHSI WaterML-package, [2](#page-1-0) ∗ HydroServer WaterML-package, [2](#page-1-0) ∗ Hydrology WaterML-package, [2](#page-1-0) ∗ WaterML GetVariables, [8](#page-7-0) MakeSOAPEnvelope, [12](#page-11-0) WaterML-package, [2](#page-1-0) WaterMLVersion, [13](#page-12-0) WaterOneFlowNamespace, [13](#page-12-0) WaterOneFlowVersion, [14](#page-13-0) ∗ waterml GetServices, [3](#page-2-0) GetSiteInfo, [3](#page-2-0) GetSites, [5](#page-4-0) GetValues, [6](#page-5-0) HISCentral\_GetSeriesCatalog, [9](#page-8-0) HISCentral\_GetSites, [10](#page-9-0) GetServices, [3](#page-2-0) GetSiteInfo, [3](#page-2-0) GetSites, [5](#page-4-0) GetValues, [6](#page-5-0) GetVariables, [8](#page-7-0) HISCentral\_GetSeriesCatalog, [9](#page-8-0) HISCentral\_GetSites, [10](#page-9-0) MakeSOAPEnvelope, [12](#page-11-0) WaterML-package, [2](#page-1-0) WaterMLVersion, [13](#page-12-0) WaterOneFlowNamespace, [13](#page-12-0)

WaterOneFlowVersion, [14](#page-13-0)